## **PM Staging**

## Overview:

Operator uses this option to move the packaging materials to staging location.

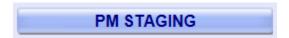

## PM Staging using handheld device

1. Scan the ticket

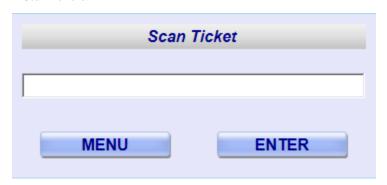

User will scan or enter the ticket number here.

2. Confirm the staging transaction

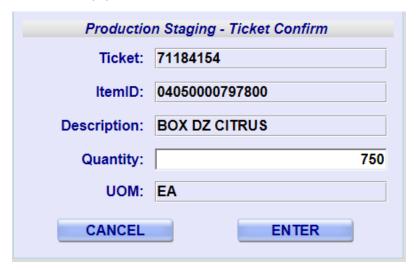

Operator clicks on 'Enter' button to confirm the staging quantity.

3. Scan the destination location

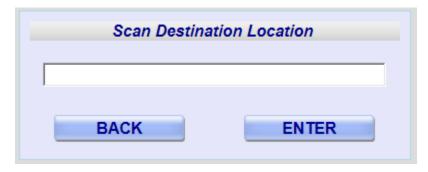

Operator scans/enter the staging location and clicks on enter to confirm the transaction.